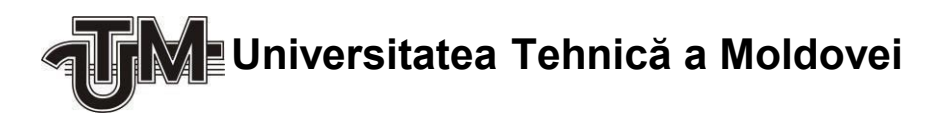

# **APLICAȚIE MOBILĂ HIBRIDĂ ȘI PANOU WEB DE ADMINISTRARE**

**Masterand: Gainar Leonid**

**Conducător:** 

**conf. univ., dr. Sudacevschi Viorica**

**Chişinău – 2019**

### **ADNOTARE**

## La teza de masterat: "Aplicație mobilă hibridă și panou web de administrare", **elaborată de Gainar Leonid, Chișinău, 2019.**

**Cuvinte cheie:** aplicație mobilă hibridă, panou de administrare, Vue.js, Node.js, Apache Cordova, MongoDB, REST, JWT, QR cod.

Lucrarea de față are drept scop proiectarea și implementarea unei aplicații mobile hibride cu panou web de administrare.

Proiectul vizează implementarea unui sistem pentru gestionarea exponatelor unui muzeu și solicitarea informației despre acestea prin intermediul scanării QR codurilor. Accesul la panoul de administrare al sistemului este efectuat în baza rolurilor utilizatorilor.

**Tehnologiile utilizate sunt:** Vue.js pentru elaborarea funcționalităților panoului de administrare și ale aplicației mobile hibride, Node.js pentru elaborarea interfeței de programare a aplicației, Apache Cordova pentru elaborarea aplicației mobile hibride și baza de date MongoDB pentru stocarea datelor.

Memoriul explicativ conține Introducere, 3 capitole, concluzii, bibliografie cu 25 titluri, dintre care 79 pagini text de bază, 37 figuri, 3 tabele și 6 anexe.

**Capitolul 1:** definește cadrul teoretic al elaborării lucrării, analiza situației în domeniul de proiectare, tipurile de aplicații mobile, avantajele și dezavantajele diferitor tipuri de aplicații mobile. instrumentele pentru dezvoltarea aplicațiilor mobile hibride.

**Capitolul 2:** definește arhitectura sistemului, descrierea succintă a tehnologiilor utilizate și caracteristicile acestora.

**Capitolul 3:** descrie modalitatea de implementare a sistemului și conține modelarea sistemului, prezentarea tuturor componentelor sistemului, modalitatea de funcționare a acestora și interacțiunea dintre ele.

#### **ANNOTATION**

## On the master's thesis: "Hybrid mobile application and web **administration panel", elaborated by Gainar Leonid, Chișinău, 2019.**

**Keywords:** hybrid mobile application, administration panel, Vue.js, Node.js, Apache Cordova, MongoDB, REST, JWT, QR code.

This master's thesis has purpose to design and implement a hybrid mobile application with web administration panel.

The project aims to implement a system for managing museum exhibits and requesting information about them by scanning QR codes. Access to the system administration panel is performed based on user roles.

**The used tools are:** Vue.js for developing the functionality of the administration panel and the hybrid mobile application, Node.js for developing the application programming interface, Apache Cordova for developing the hybrid mobile application and the MongoDB database for data storage.

The report contains Introduction, 3 chapters, conclusions, bibliography with 25 titles, including 79 pages of main text, 37 figures, 3 tables, and 6 appendices.

**Chapter 1**: defines the theoretical framework of the elaboration of the paper, the analysis of the situation in the field of design, the types of mobile applications, the advantages and disadvantages of different types of mobile applications, tools for developing hybrid mobile applications.

**Chapter 2**: defines the system architecture, brief description of the technologies used and their characteristics.

**Chapter 3**: describes how to implement the system and contains the modeling of the system, presentation of all the components of the system, how they work and the interaction between them.

# **CUPRINS**

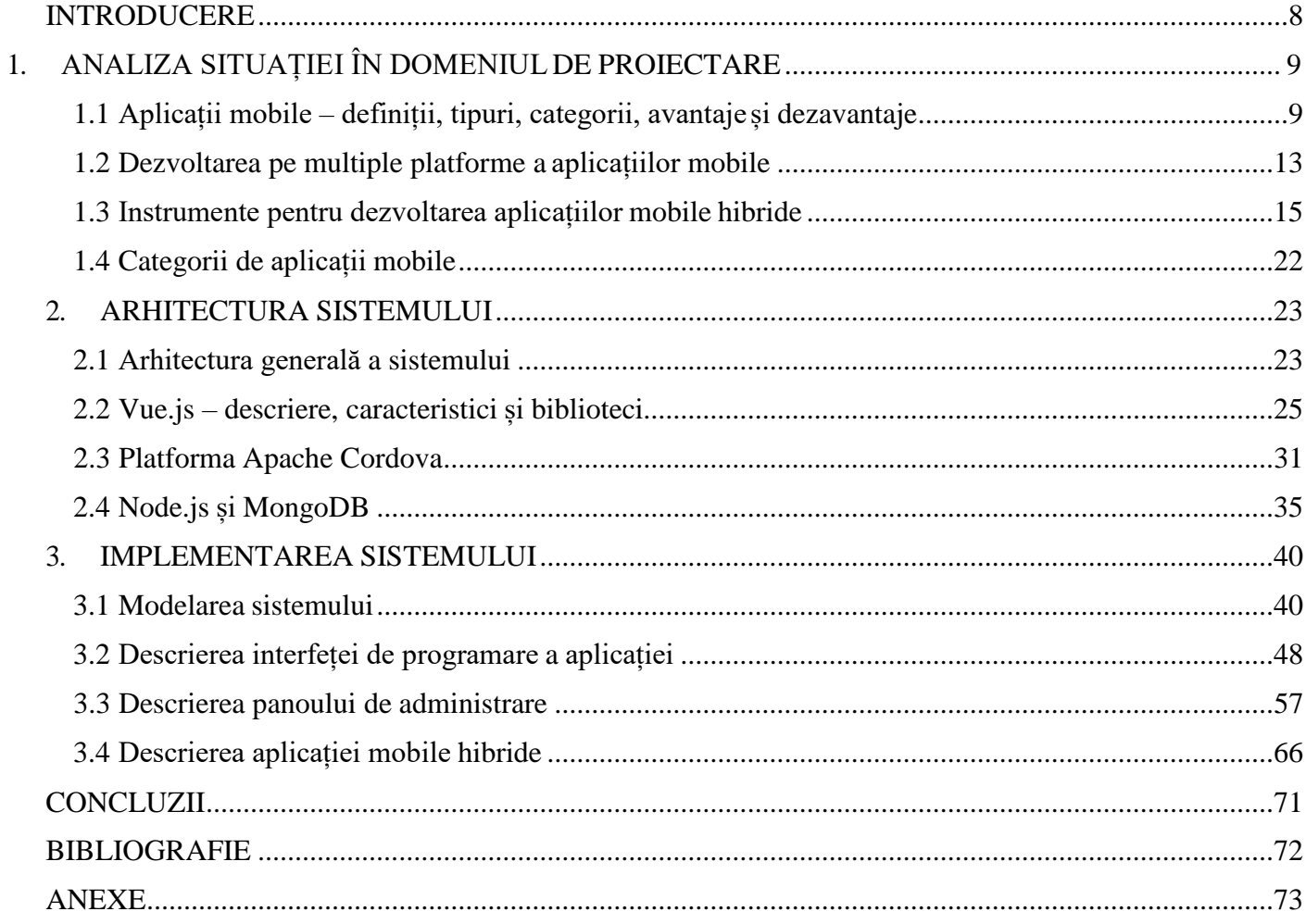

#### **INTRODUCERE**

<span id="page-4-0"></span>Aplicațiile mobile au devenit din ce în ce mai populare și foarte multe companii vor dezvolta în viitorul apropiat aplicații personalizate pentru clienții lor, pe care doresc să le folosească la dezvoltarea afacerii. Întrebarea pe care și-o adresează majoritatea oamenilor de afacere este dacă să creeze aplicații native sau hibride și care modalitate este totuși mai rentabilă, dar mai ales performantă.

Pe piață își dispută acum primul loc mai multe platforme mobile, iOS, Android, BlackBerry și Windows Phone, dar s-ar părea că pe primele două locuri se află dispozitivele mobile care folosesc Android și iOS.

Pentru a-și crea un avantaj competitiv, unii dezvoltatori software aleg să creeze aplicații exclusiv pentru un anumit sistem de operare, în timp ce alții preferă să aleagă o variantă de tip hibrid.

Aplicațiile native sunt cele destinate tabletelor și smartphone-urilor și sunt dezvoltate pentru un sistem de operare dedicat. Dezvoltatorul are aici frâu liber când vine vorba de creativitate, fiind limitat doar de resursele dispozitivului pe care aplicația va rula.

Aplicațiile mobile hibride sunt aplicații care de regulă sunt dezvoltate folosind tehnologii WEB (JavaScript, HTML, CSS) și funcționează pe oricare sistem de operare, fiind distribuite prinorice magazin virtual.

Aplicațiile native au nevoie de un buget mult mai mare, de vreme ce necesită mentenanța mai multor linii de cod scrise de un număr mai mare de dezvoltatori. În cazul acestora, utilizatorii au parte de o experiență nativă, lucru de care nu se poate bucura utilizatorul de aplicație hibrid.

Brandurile puternice aleg de obicei prima variantă, asta pentru că prin dezvoltarea nativă poți implementa absolut tot ce se dorește și totul la performanțe ridicate. Pe de altă parte, de reținut că marile branduri au început cu aplicațiile web, au trecut la aplicații hibride și abia pe urmă au ajuns la varianta nativă.

<span id="page-4-1"></span>Ambele modalități de dezvoltare trebuie luate în calcul în momentul în care se dorește dezvoltarea unei aplicații pentru dispozitive mobile. Alegeți dezvoltarea nativă dacă vă permite timpul și implicit bugetul. În caz contrar, optați pentru o dezvoltare hibridă a aplicației, mai ales dacă se dorește testarea ideilor noi. Soluția hibrid se potrivește și start-up-urilor, din motiv că poate acapara atenția publicului țintă prin acoperirea a mai multor platforme, cu un minim de efort.

5

## **BIBLIOGRAFIE**

- 1. <https://www.techopedia.com/definition/27568/native-mobile-app>
- 2. <https://www.quora.com/What-are-the-different-types-of-mobile-app-development>
- 3. [https://www.telerik.com/blogs/what-is-a-hybrid-mobile-app](https://www.telerik.com/blogs/what-is-a-hybrid-mobile-app-)
- 4. <https://www.techopedia.com/definition/30026/cross-platform-development>
- 5. [https://hackernoon.com/getting-started-with-cross-platform-app-development-in-2019](https://hackernoon.com/getting-started-with-cross-platform-app-development-in-2019-dd2bf7f6161b) [dd2bf7f6161b](https://hackernoon.com/getting-started-with-cross-platform-app-development-in-2019-dd2bf7f6161b)
- 6. [https://codeburst.io/react-native-vs-nativescript-vs-xamarin-vs-flutter-vs-ionic-vs-cordova-vs](https://codeburst.io/react-native-vs-nativescript-vs-xamarin-vs-flutter-vs-ionic-vs-cordova-vs-pwas-196810954450)[pwas-196810954450](https://codeburst.io/react-native-vs-nativescript-vs-xamarin-vs-flutter-vs-ionic-vs-cordova-vs-pwas-196810954450)
- 7. [https://en.wikipedia.org/wiki/Software\\_framework](https://en.wikipedia.org/wiki/Software_framework)
- 8. <https://cordova.apache.org/docs/en/latest/guide/overview/index.html>
- 9. <https://habr.com/ru/post/272873/>
- 10. <https://ionicframework.com/docs/intro>
- 11. <https://proglib.io/p/12-ionic-questions/>
- 12. <https://docs.microsoft.com/en-us/xamarin/get-started/what-is-xamarin>
- 13. <https://www.iflexion.com/blog/xamarin-vs-cordova>
- 14. [https://hackernoon.com/getting-started-with-cross-platform-app-development-in-2019](https://hackernoon.com/getting-started-with-cross-platform-app-development-in-2019-dd2bf7f6161b) [dd2bf7f6161b](https://hackernoon.com/getting-started-with-cross-platform-app-development-in-2019-dd2bf7f6161b)
- 15. <https://codeburst.io/mobile-app-development-frameworks-in-2019-f8fb2ece20a8>
- 16. <https://www.360technosoft.com/blog/types-of-mobile-application-to-develop-for-business>
- 17. <https://www.digital-dividend.com/en/native-or-hybrid-the-difference/>
- 18. *Learning Vue.js 2*, 2016, Olga Filipova, https:[//www.programmer-books.com/wp](http://www.programmer-books.com/wp-)content/uploads/2018/07/VueJs%202.pdf
- 19. <https://cli.vuejs.org/guide/>
- 20. <https://vuex.vuejs.org/>
- 21. <https://vuetifyjs.com/en/introduction/why-vuetify>
- 22. <https://www.sitepoint.com/get-started-vuetify/>
- 23. *[Web d](https://www.tutorialspoint.com/nodejs/nodejs_introduction.htm)evelopment with Node & Express*, 2014, Ethan Brown[,](http://www.vanmeegern.de/fileadmin/user_upload/PDF/Web_Development_with_Node_Express.pdf) [http://www.vanmeegern.de/fileadmin/user\\_upload/PDF/Web\\_Development\\_with\\_Node\\_Express.](http://www.vanmeegern.de/fileadmin/user_upload/PDF/Web_Development_with_Node_Express.pdf) [pdf](http://www.vanmeegern.de/fileadmin/user_upload/PDF/Web_Development_with_Node_Express.pdf)
- 24. https:[//www.tutorialspoint.com/nodejs/nodejs\\_npm.htm](http://www.tutorialspoint.com/nodejs/nodejs_npm.htm)
- <span id="page-5-0"></span>25. https://www.tutorialspoint.com/mongodb/mongodb\_overvi